# Versuch A04: Bestimmung der spezifischen Ladung des Elektrons *e*/*m*

#### 31. März 2023

### **I. Grundlagen**

In einer Fadenstrahlröhre werden die aus der beheizten Kathode austretenden Elektronen durch die hohe Anodenspanung *U<sup>a</sup>* beschleunigt (Abb. [1\)](#page-0-0). Sie treten durch eine Öffnung der Anode aus und fliegen von dort mit der konstanten Geschwindigkeit  $\vec{v}$  in die *y*-Richtung. Ihre kinetische Energie berechnet sich zu

<span id="page-0-1"></span>
$$
E = \frac{m \cdot v_y^2}{2} = e \cdot U_a \tag{1}
$$

dabei sind *m* die Masse und *e* die Ladung des Elektrons.

<span id="page-0-0"></span>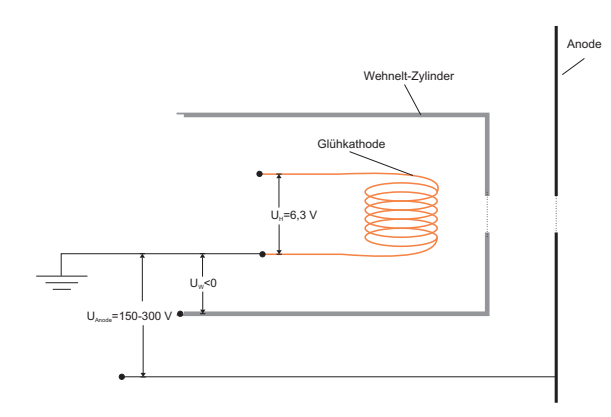

Abbildung 1: Elektronenbeschleunigung

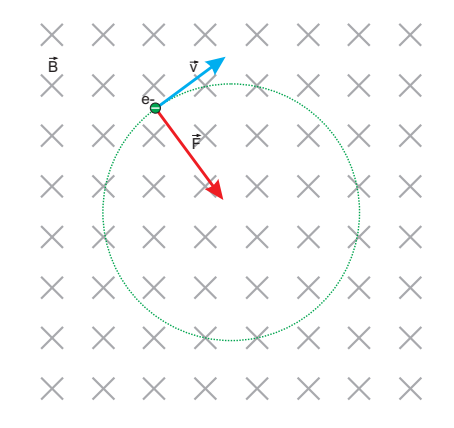

Abbildung 2: Ablenkung eines Elektrons

Die Richtung des gleichzeitig anliegenden homogenen Magnetfelds  $\vec{B}$ , das vom die Röhre umgebenden Helmholtz-Spulenpaar erzeugt wird, verläuft senkrecht zu  $\vec{v}$ . Die dadurch auf die Elektronen wirkende Lorentz-Kraft steht senkrecht auf  $\vec{B}$  und  $\vec{v}$  und zwingt die Elektronen damit in eine Kreisbahn mit dem Radius *r* in der y-z-Ebene (siehe Abb. [2\)](#page-0-0). Die Zentripetalkraft *F*, die auf das Elektron ausgeübt wird, ist gleich der Lorentz-Kraft. Für die skalaren Größen ergibt sich

<span id="page-0-2"></span>
$$
\frac{mv_y^2}{r} = ev_y B_z.
$$
\n(2)

Durch Kombination der Gleichungen [\(1\)](#page-0-1), [\(2\)](#page-0-2) erhält man schließlich

<span id="page-1-1"></span>
$$
U_a = \frac{e}{m} \frac{B_z^2 \cdot r^2}{2}.
$$
\n
$$
(3)
$$

### **II. Versuchsaufbau**

Der Versuchsaufbau ist in Abbildung [3](#page-1-0) dargestellt. Das Fadenstrahlrohr ist ein evakuiertes kugelförmiges Gefäß, das mit Wasserstoff  $(H_2)$  bis zu einem Druck von ca. 1 Pa gefüllt wurde. Manche Elektronen stossen in ihrer Bahn mit den Wasserstoffatomen und diese erzeugen durch Fluoreszenz sichtbares Licht. Der Elektronenfluss und die Divergenz des Elektronenstrahls werden mit Hilfe eines Wehnelt Zylinders (mit einer negativen Spannung bis −50 V) vor der Anode geregelt.

<span id="page-1-0"></span>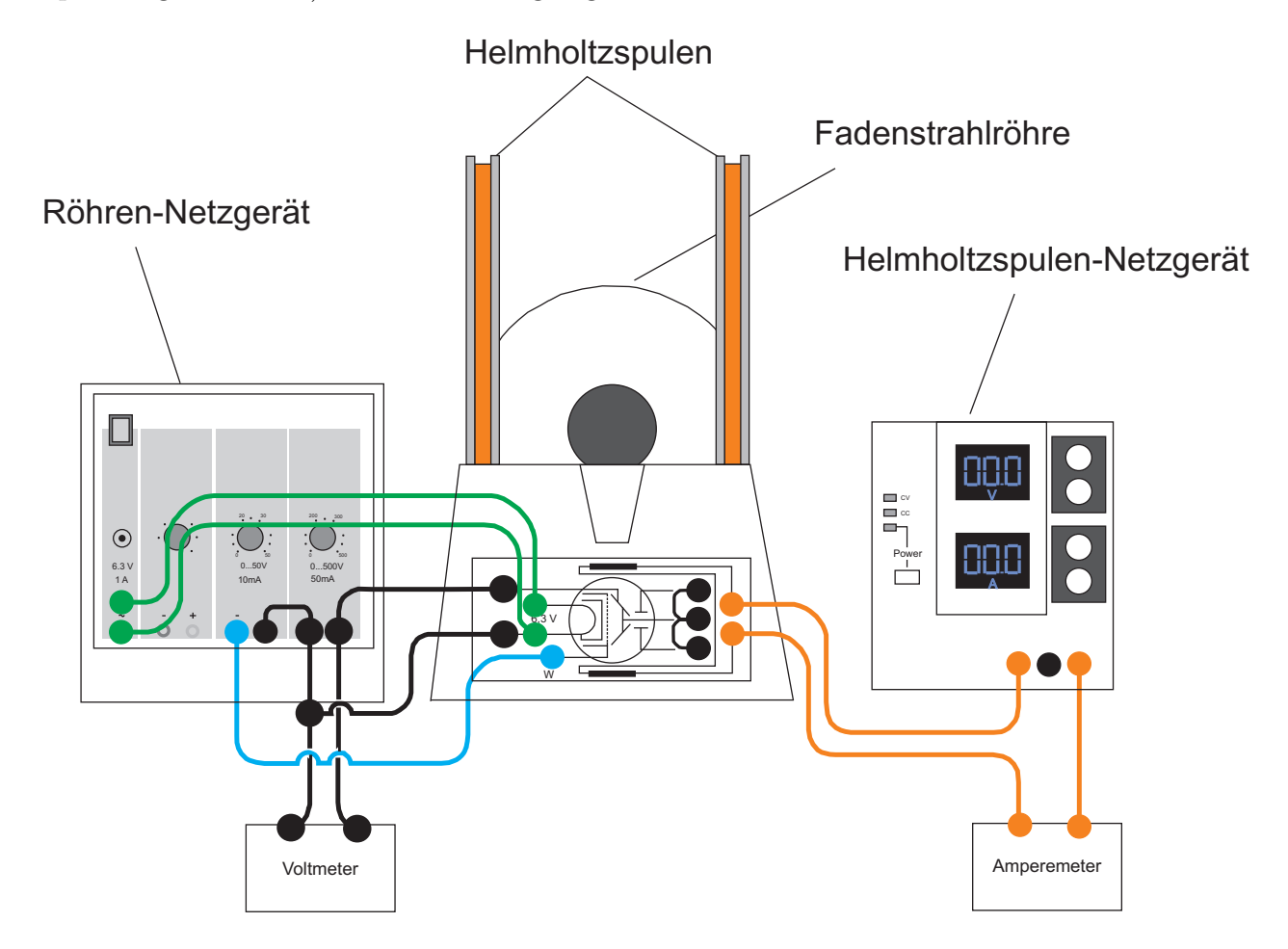

Abbildung 3: Schematische Darstellung des Versuchsaufbaus

Das Röhren-Netzgerät verfügt über vier Spannungsquellen: (Von links nach rechts) Eine Konstante, nicht einstellbare Quelle mit 6*,*3 V, eine variable Quelle von 4*,*5 V bis 7*,*5 V (wird **nicht** verwendet), eine variable Quelle von 0 V bis 50 V (für den Wehnelt Zylinder), und eine weitere variable Quelle von 0 V bis 500 V für die Anoden- (Beschleunigungs-) Spannung.

Das Helmholtzspulen-Netzgerät kann bis 3 A Strom und eine Spannung von 20 V liefern. Das Helmholtzspulenpaar erzeugt folgendes Magnetfeld um das geometrisches Zentrum des Spulenpaares herum:

<span id="page-2-0"></span>
$$
B_z = \frac{\mu_0 nI}{(5/4)^{3/2}R} \tag{4}
$$

Dabei sind:

*I* – Strom durch die Spule

- *R* Mittlerer Radius einer Spulenwindung
- *n* Windungszahl

 $\mu_0$  – Magnetische Permeabilität des Vakuums

Aus den Gleichungen [\(3\)](#page-1-1) und [\(4\)](#page-2-0) erhält man für die Anodenspannung:

<span id="page-2-1"></span>
$$
U_a = \left(\frac{e}{m}\right) \left(\frac{32}{125}\right) \left(\frac{\mu_0 nr}{R}\right)^2 \cdot I^2
$$
 (5)

Für die feststehenden Daten sind im Versuch folgende Werte einzusetzen:

$$
\begin{array}{rcl}\n\text{Windowszahl} & n & = & 130 \\
\text{Spulenradius} & R & = & 150 \,\text{mm} \\
\text{magnetische Feldkonstante} & \mu_0 & = & 1,256 \cdot 10^{-6} \frac{\text{Vs}}{\text{Am}}\n\end{array}
$$

### **III. Durchführung**

*Hinweise:*

- **Helmholtz-Spulen nur kurzzeitig über** 2 A **belasten**
- **Netzgeräte ausschalten und sämtliche Drehpotentiometer zum Linksanschlag drehen.**
- **Fadenstrahlrohr (Implosionsgefahr) und Helmholtzspulen im Betrieb nicht berühren.**

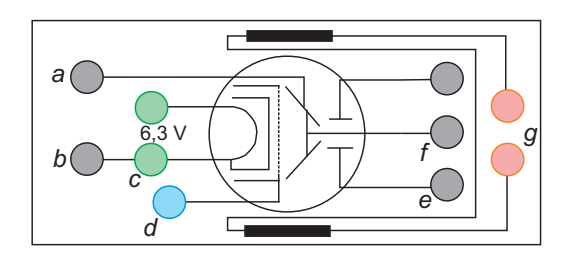

Abbildung 4: Anschlussbelegung: *a* Anode, *b* Kathode, *c* Kathodenheizung, *d* Wehneltzylinder, *e* und *f* nicht angeschlossen, und *g* Helmholtzspulen.

#### **III.1. Einstellungen**

- 1. 6*,*3 V-Eingang des Fadenstrahlrohres an 6*,*3 V-Ausgang des Röhren-Netzgeräts anschließen.
- 2. Pluspol des 50 V-Ausganges am Röhren-Netzgerät mit Minuspol des 500 V-Ausganges kurzschließen und mit Buchse des Fadenstrahlrohres (Kathode) verbinden (siehe dazu Abbildung 4).
- 3. Buchse + des Fadenstrahlrohres (Anode) mit Pluspol des 500 V-Ausgangs, Buchse W (Wehnelt-Zylinder) mit Minuspol des 50 V-Ausgangs verbinden.
- 4. Ablenkplatten des Fadenstrahlrohres auf Anodenpotential legen.
- 5. Zur Messung der Beschleunigungsspannung *U<sup>a</sup>* Voltmeter (Meßbereich 300 V) an 500 V-Ausgang anschließen.
- 6. DC-Netzgerät und Ampèremeter (Meßbereich 3 A) in Reihenschaltung mit den Helmholtz-Spulen verbinden.
- 7. Vergewissern Sie sich, dass alle Netzteile zum Linksanschlag gedreht sind.
- 8. Lassen Sie den Aufbau von den Betreuern überprüfen.
- 9. Schalten Sie alle Netzteile an.
- 10. Stellen Sie den Strom der Helmholtzspulen auf 1 A.
- 11. Stellen Sie die Anodenspannung auf 300 V.
- 12. Stellen Sie die Helligkeit und Schärfe der Elektronenbahn mit Hilfe der Wehneltzylinder-Spannung ein.
- 13. Warten Sie ungefähr eine Minute, bis sich die Temperatur der Glühkathode stabilisiert hat.

#### **III.2. Aufgaben**

- 1. Verändern Sie den Spulenstrom *I<sup>s</sup>* bis die Elektronenkreisbahn 80 mm Durchmesser hat. Reduzieren Sie die Anodenspannung in 10 V Schritten bis auf 150 V und wählen Sie jedesmal den Spulenstrom *I* so, dass der Durchmesser der Kreisbahn bei 80 mm bleibt.
- 2. Führen Sie weitere Messungen wie in Aufgabe 1 für noch zwei weitere feste Kreisdurchmesser durch (wenn nötig, Wehneltzylinder-Spannung wieder einstellen).
- 3. Stellen Sie, für jede Messung, *U<sup>a</sup>* gegen *I* <sup>2</sup> graphisch dar und bestimmen Sie mittels linearer Regression die Steigung der Geraden.
- 4. Berechnen Sie aus der bestimmten Geraden und Gleichung [\(5\)](#page-2-1) die Spezifische Ladung *e/m* des Elektrons und ihren Messfehler ∆(*e/m*).
- 5. Vergleichen Sie die Ergebnisse mit dem Literaturwert, und erklären Sie die möglichen Abweichungen.

*Hinweis: Vermeiden Sie parallaxen Fehler mit Hilfe des Spiegels hinter der Messvorrichtung*

## **Literatur**

- [1] Wolfgang Demtröder. "Experimentalphysik 2". In: Springer Berlin Heidelberg, 2017. Kap. 3.3. DOI: [10.1007/978-3-662-55790-7](https://doi.org/10.1007/978-3-662-55790-7).
- [2] J. Rathlev und V. de Manuel. *e/m-Versuch*. IEAP, Physikalisches Praktikum für Anfänger.